## ZARZĄDZENIE NR 26/2017

## WÓJTA Gminy Karniewo

#### z dnia 26 czerwca 2017 r.

w sprawie zmiany Wieloletniej Prognozy Finansowej Gminy Karniewo na lata 2017-2030

Na podstawie art.232 ustawy z dnia 27 sierpnia 2009 r. o finansach publicznych (Dz. U. z 2016 r., poz.1870) zarządzam, co następuje :

 $§1.$ 

Wieloletnia Prognoza Finansowa Gminy Karniewo na lata 2017-2030 po zmianach, otrzymuje brzmienie określone w załączniku do niniejszego Zarządzenia.

 $52.$ 

Zarządzenie wchodzi w życie z dniem podpisania.

Michał Wojciech Jasiński /podpis na drygmale zarządzenia/ **MAHofticiech Josinsk** mer

# Objaśnienia do Wieloletniej Prognozy Finansowej na lata 2017 - 2030

Prognozowane dochody ogółem na 2017 r. po zmianach stanowią kwotę - 21 324 195,92 zł, w tym dochody bieżące - 20 660 815,92 zł, dochody majątkowe - 663 380,00 zł - bez zmian. W ramach dochodów bieżących zwiększono prognozowane dochody z tytułu dotacji i środków przeznaczonych na cele bieżące .

Prognozowane wydatki ogółem w 2017 r. po zmianch , stanowią kwotę 25 624 970,74 zł , w tym wydatki bieżące - 19 497 736,92 zł , wydatki majatkowe - 6 127 233,82 zł - bez zmian .

W ramach wydatków bieżących zaplanowano 7 482 460,75 zł na wynagrodzenia i składki od nich naliczane.

w B J K<br>mer Michal Heiciech Jasiński

# Wieloletnia Prognoza Finansowa

Załącznik do Zarządzenia Nr 26/2017 Wójta Gminy Karniewo z dnia 26.06.2017 r.

 $1)$ 

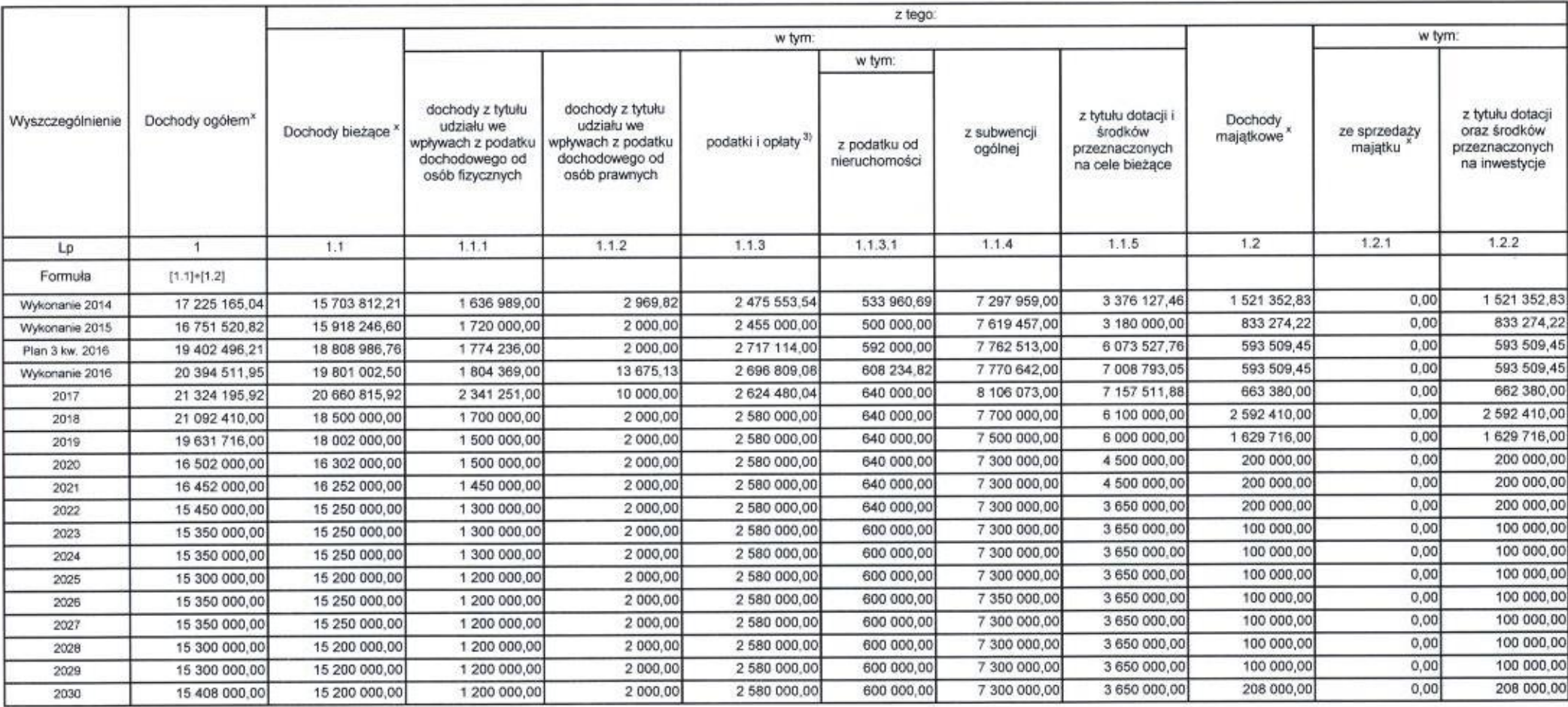

1) Wzór może być stosowany także w układzie pionowym, w którym poszczególne pozycje są przedstawione w kolumnach, a lata w wierszach.<br>2) Zgodnie z art. 227 ustawy z dnia 27 sierpnia 2009 r. o finansach publicznych (Dz. U.

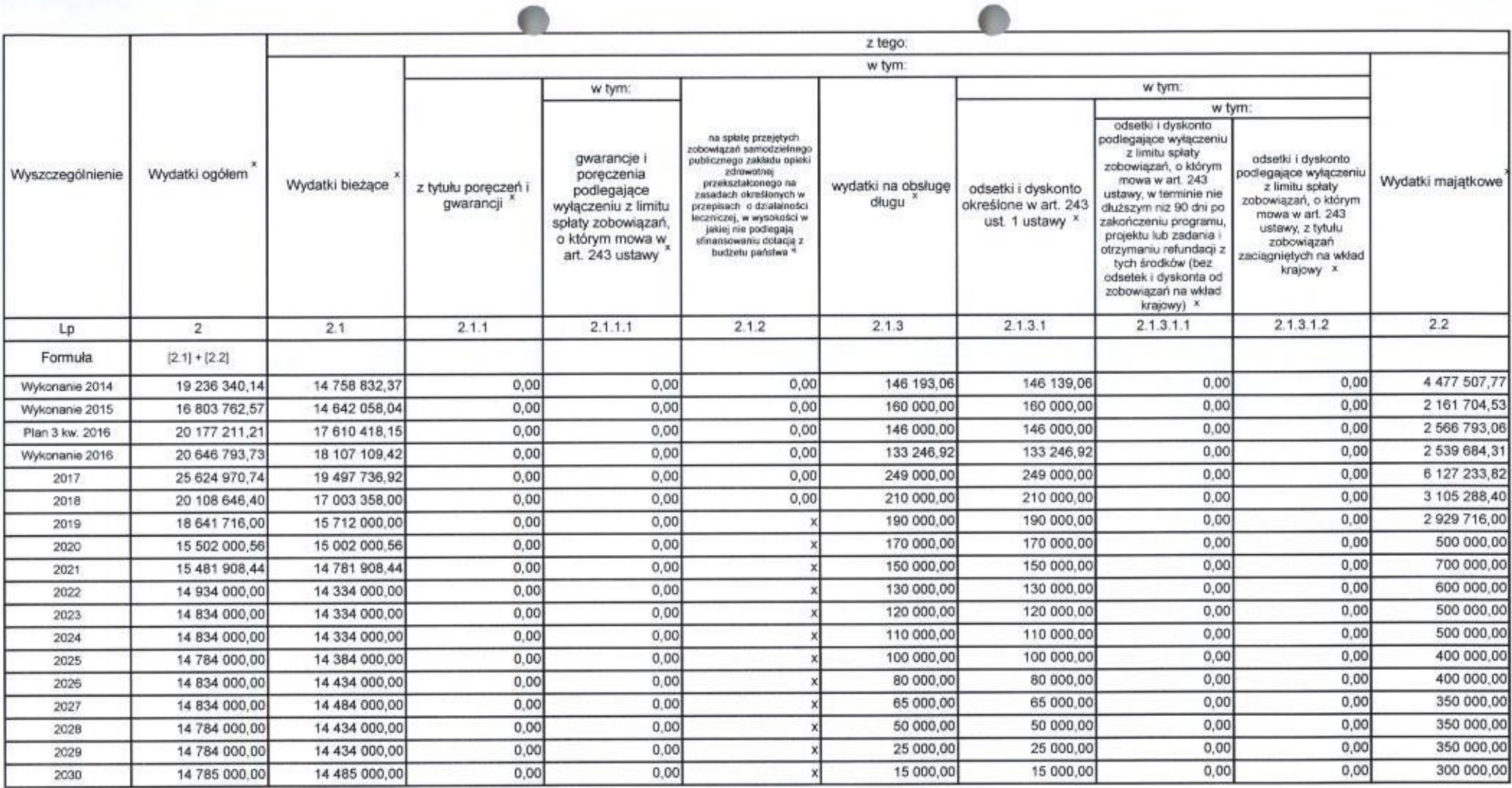

4) W pozycji wykazuje się kwoty dla lat budżetowych 2013-2018.

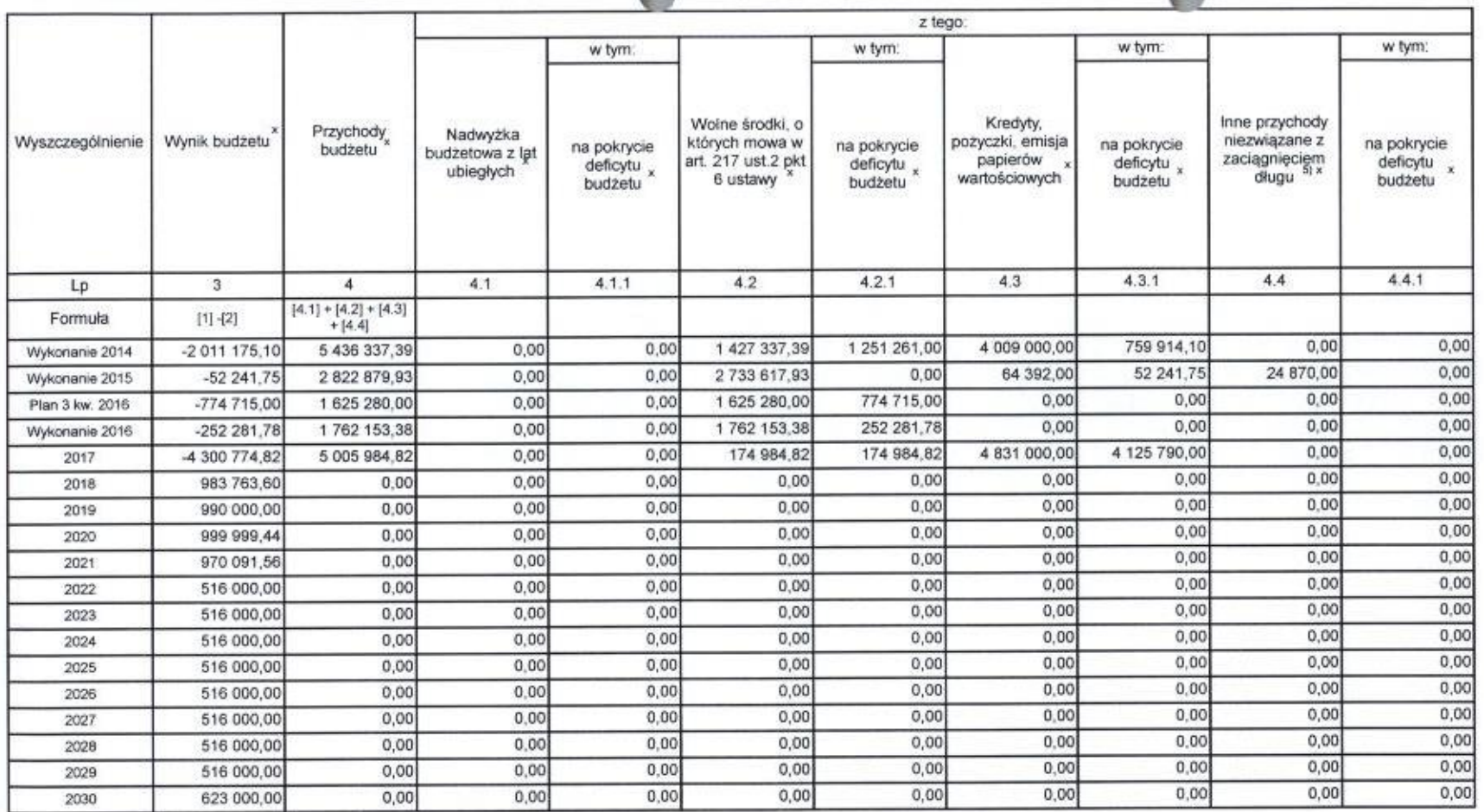

 $\curvearrowleft$ 

 $\triangle$ 

5) W pozycji wykazuje się w szczególności kwoty przychodów z tytułu prywatyzacji majątku oraz spłaty pożyczek udzielonych ze środków jednostki.

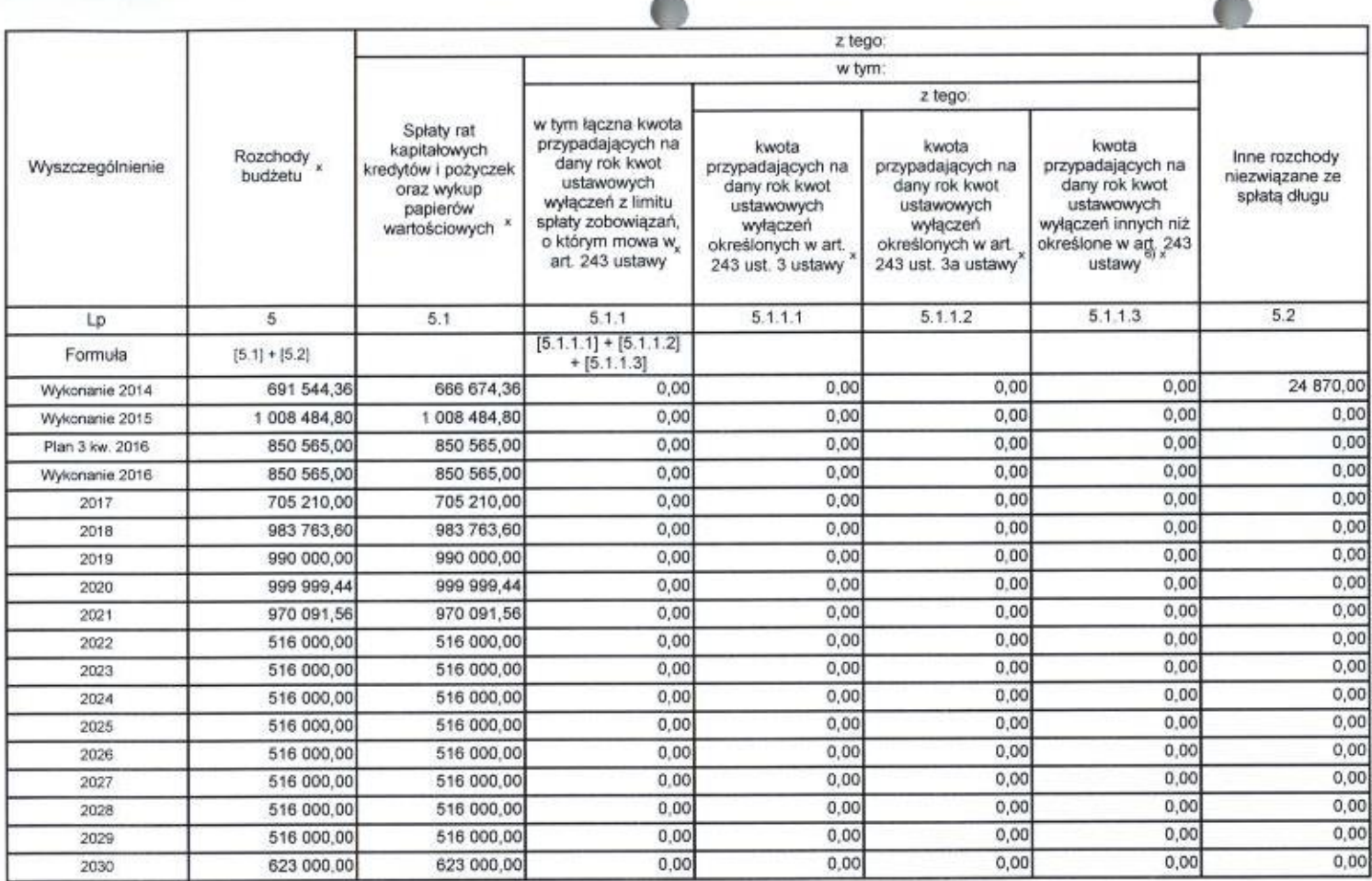

6) W pozycji wykazuje się w szczególności wyłączenia wynikające z art. 36 ustawy z dnia 7 grudnia 2012 r. o zmianie niektórych ustaw w związku z realizacją ustawy budżetowej (Dz.U. poz. 1456 oraz z 2013 r. poz. 1199) oraz

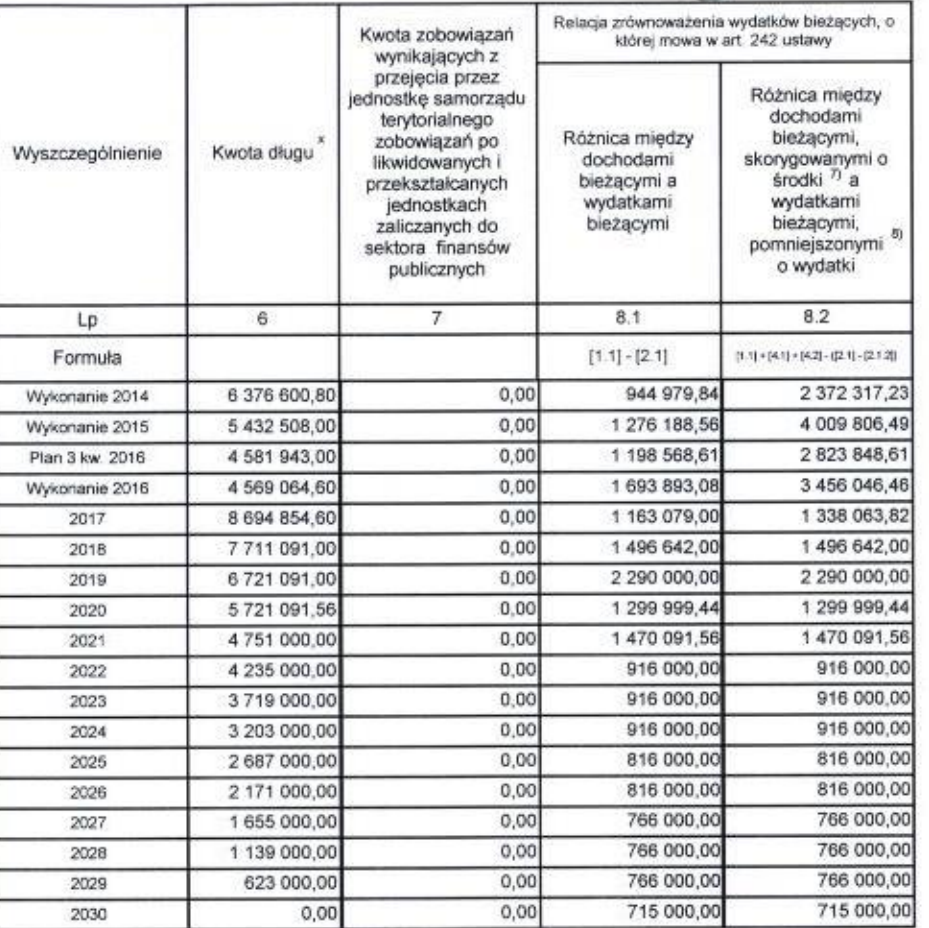

7) Skorygowanie o środki określone w przepisach dotyczy w szczególności powiększenia o nadwyżkę budżetową z lat ubiegłych, zgodnie z art. 242 ustawy.<br>8) Pomniejszenie wydatków bieżących, zgodnie z art. 36 ust. 1 pkt 1 usta

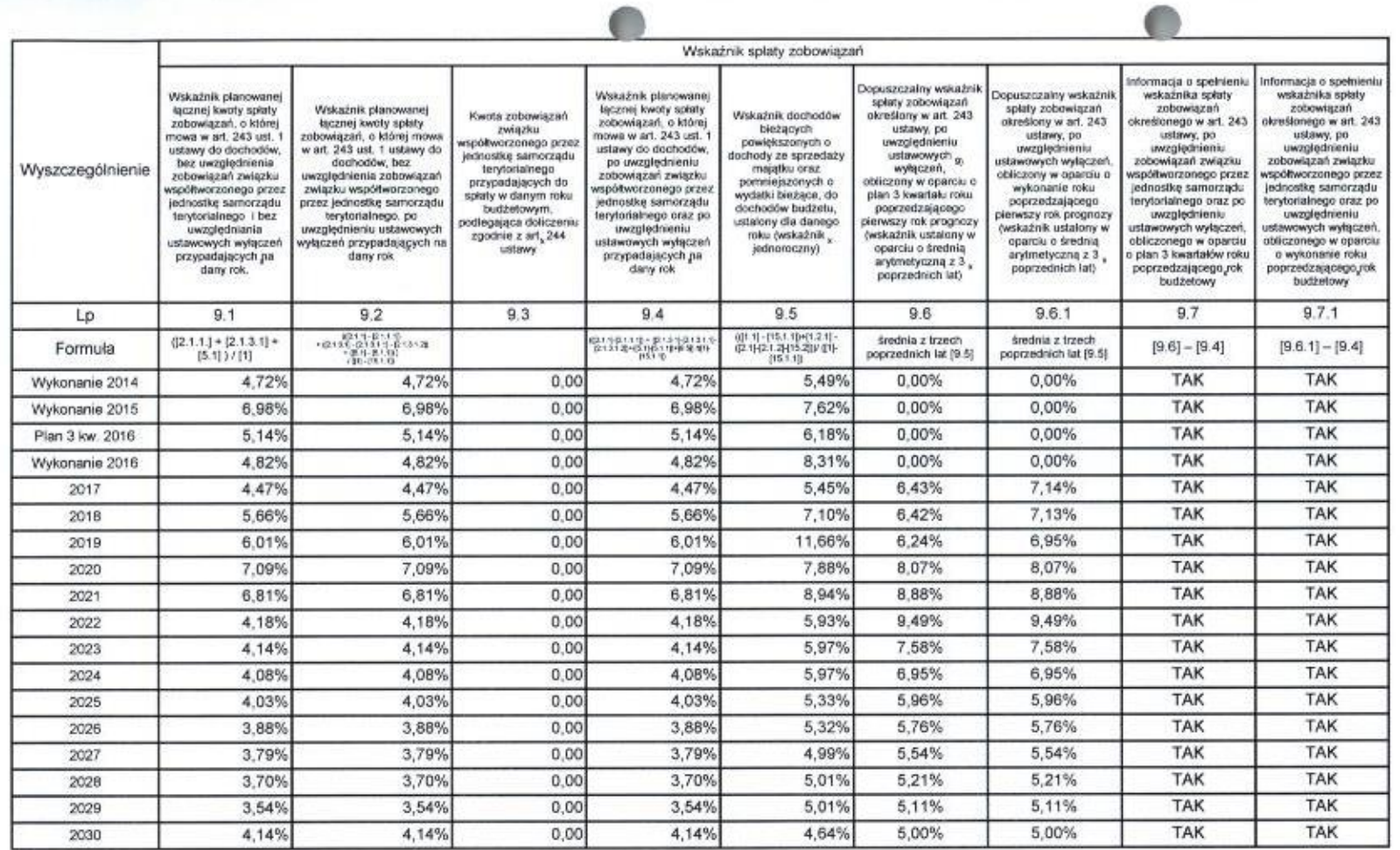

 $-$ 

9) W pozycji wykazuje się w szczególności wyłączenia wynikające z art. 36 ustawy z dnia 7 grudnia 2012 r. o zmianie niektórych ustaw w związku z realizacją ustawy budżetowej oraz wyłączenia związane z emisją obligacji przy

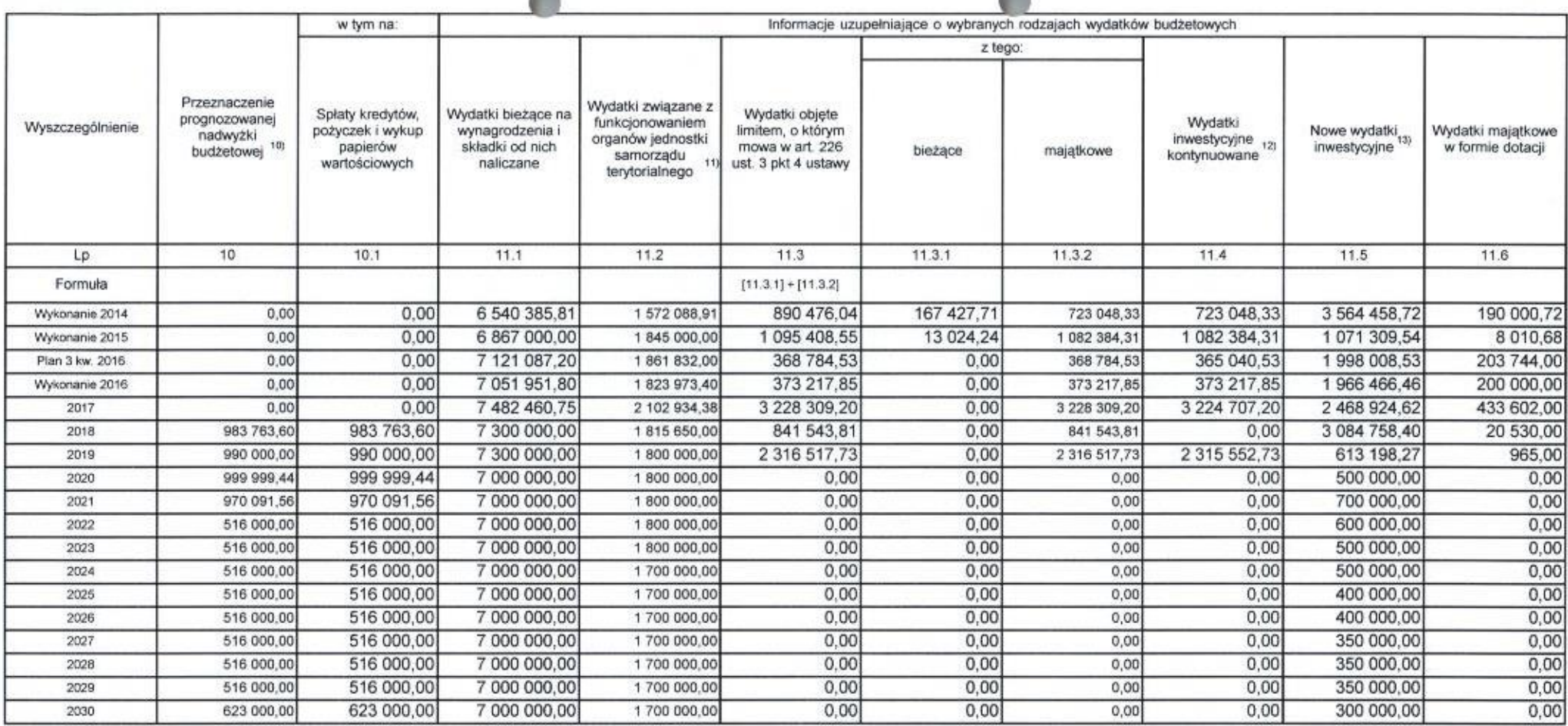

 $\triangle$ 

◚

10) Przeznaczenie nadwyżki budżetowej, inne niż spłaty kredytów, pożyczek i wykup papierów wartościowych, wymaga określenia w objaśnieniach do wieloletniej prognozy finansowej.<br>11) W pozycji wykazuje się kwoty wydatków w r (rozdziały od 75017 do 75023).

12) W pozycji wykazuje się wartość inwestycji rozpoczętych co najmniej w poprzednim roku budżetowym, którego dotyczy kolumna<br>13) W pozycji wykazuje się wartość nowych inwestycji, które planuje się rozpocząć w roku, którego

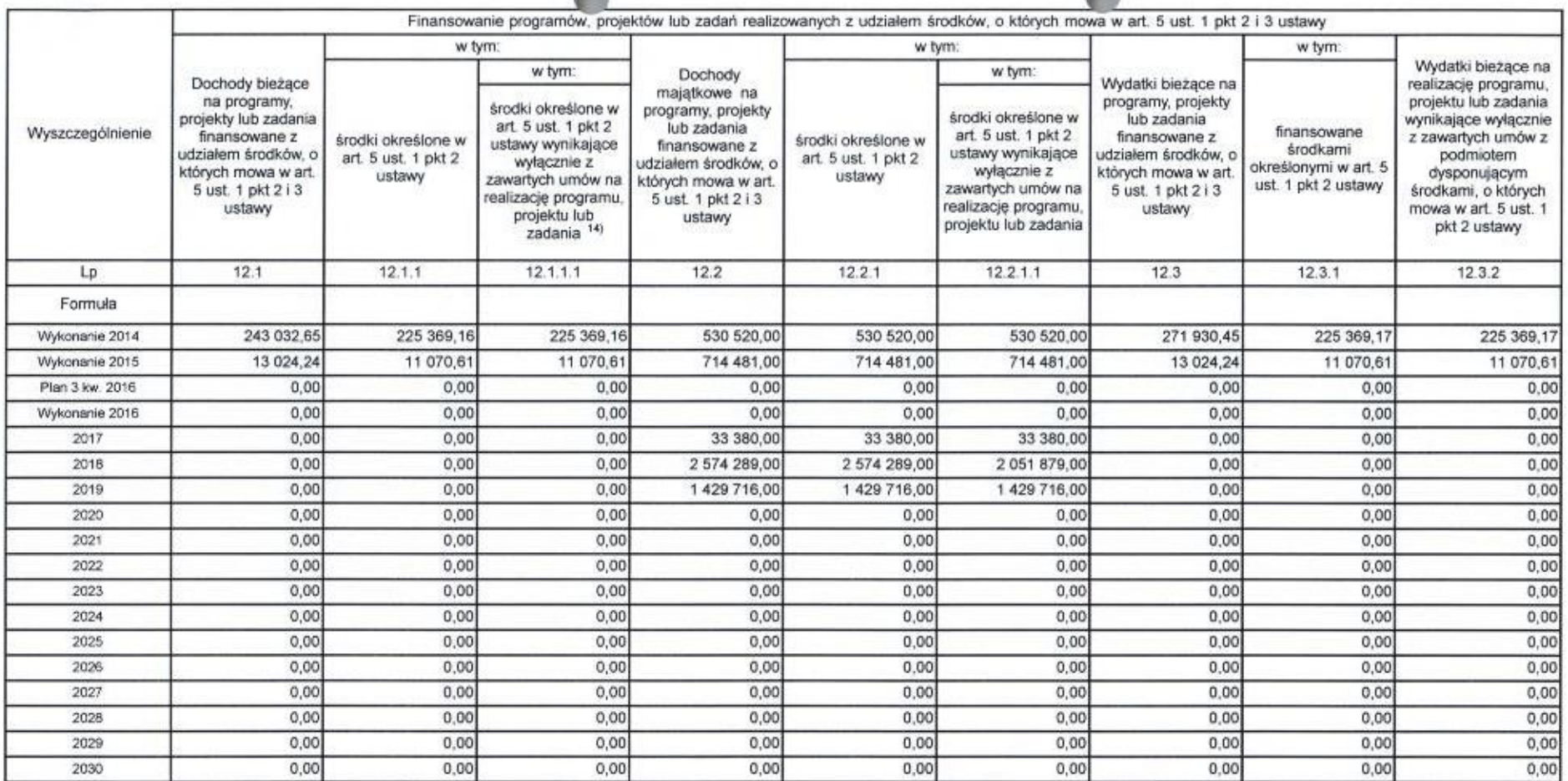

 $\triangle$ 

 $\triangleright$ 

14) W pozycji 12.1.1.1, 12.2.1.1, 12.3.2, 12.4.2., 12.5.1, 12.6.1, 12.7.1 oraz 12.8.1. wykazuje się wyłącznie kwoty wynikające z umów na realizację programu, projektu lub zadania zawartych na dzień uchwalenia prognozy, a n

 $\pm 1$ 

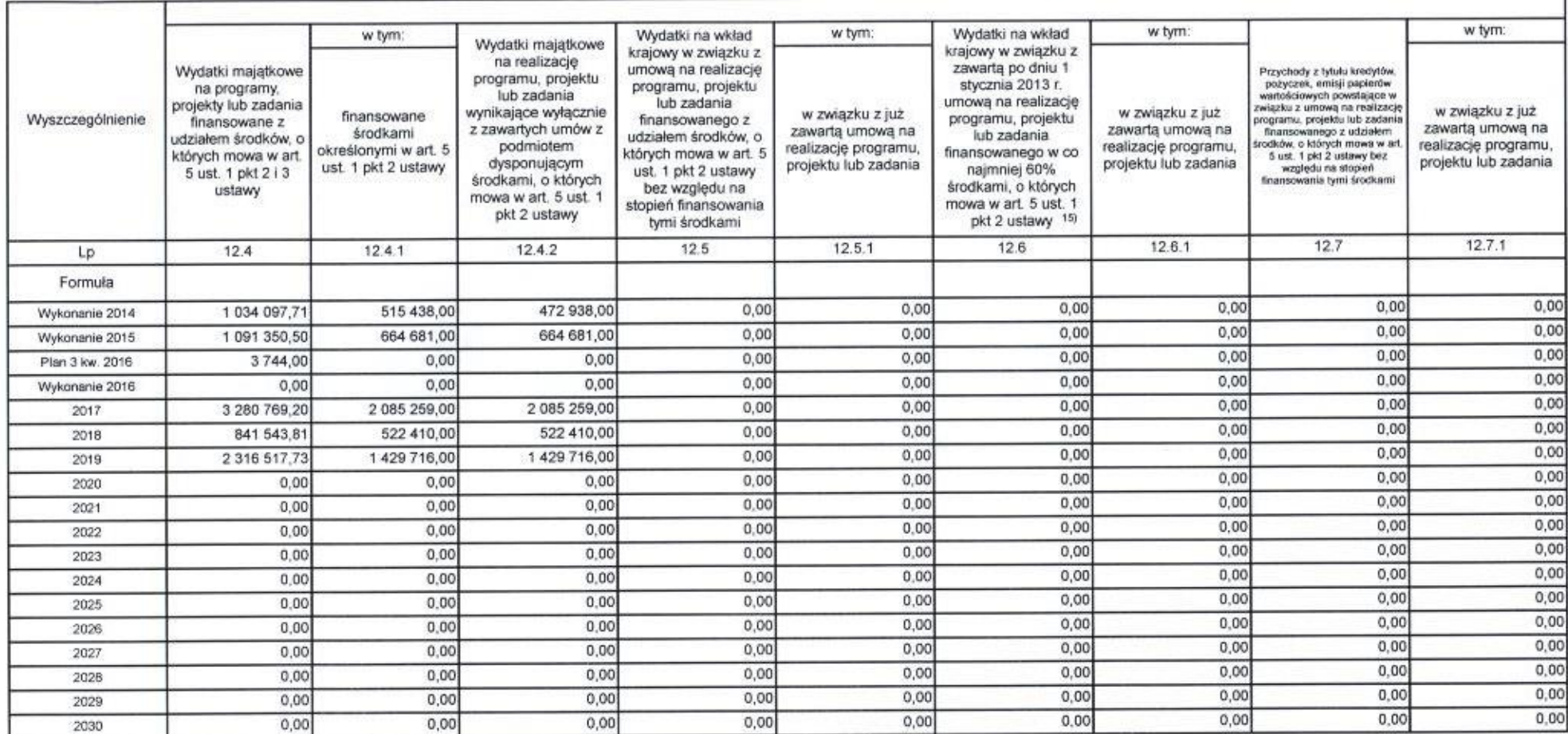

15) Przez program, projekt lub zadanie finansowane w co najmniej 60% środkami, o których mowa w art. 5 ust. 1 pkt 2 ustawy, należy rozumieć także taki program, projekt lub zadanie przynoszące dochód, dla których poziom<br>fin

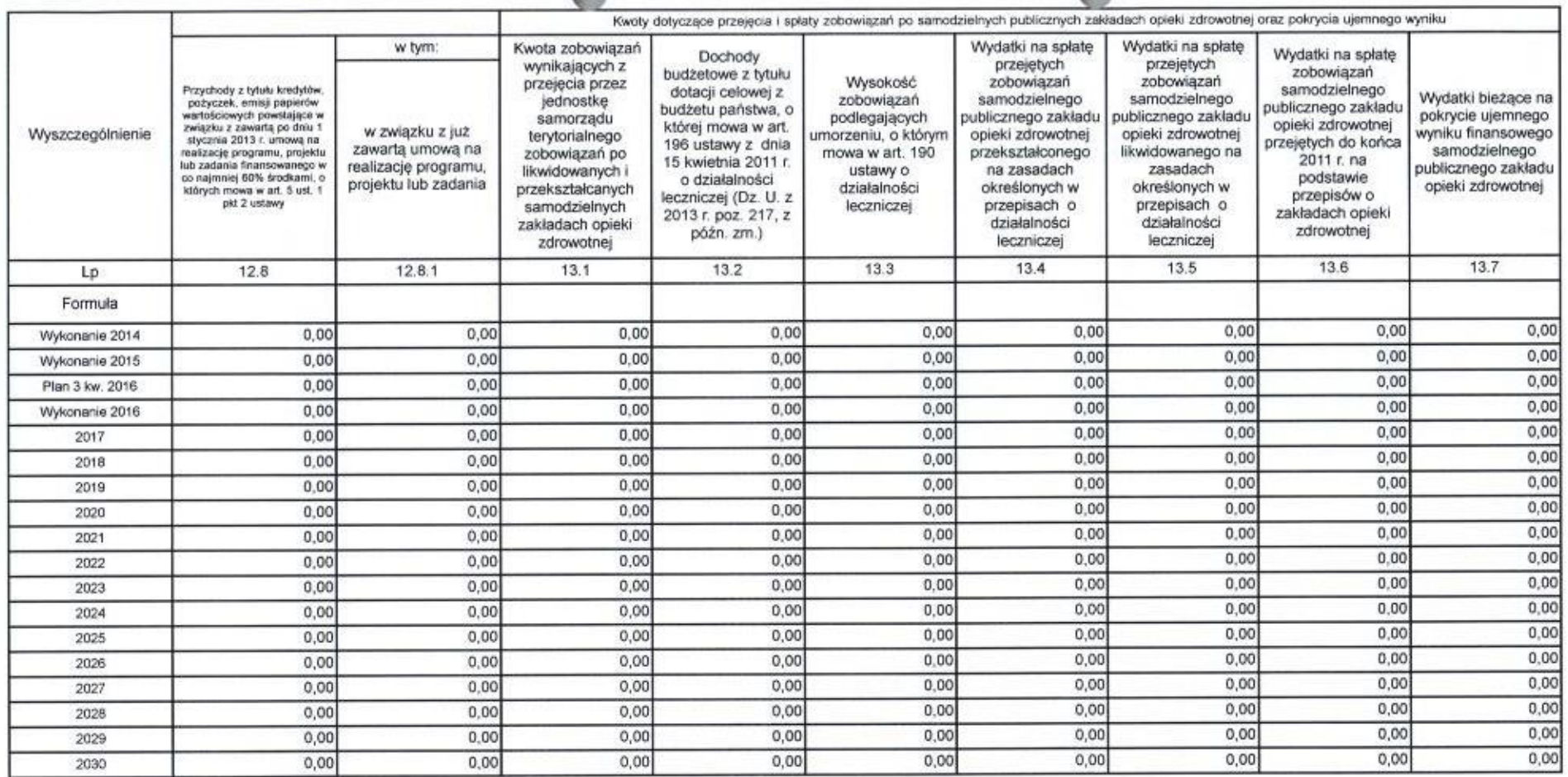

œ

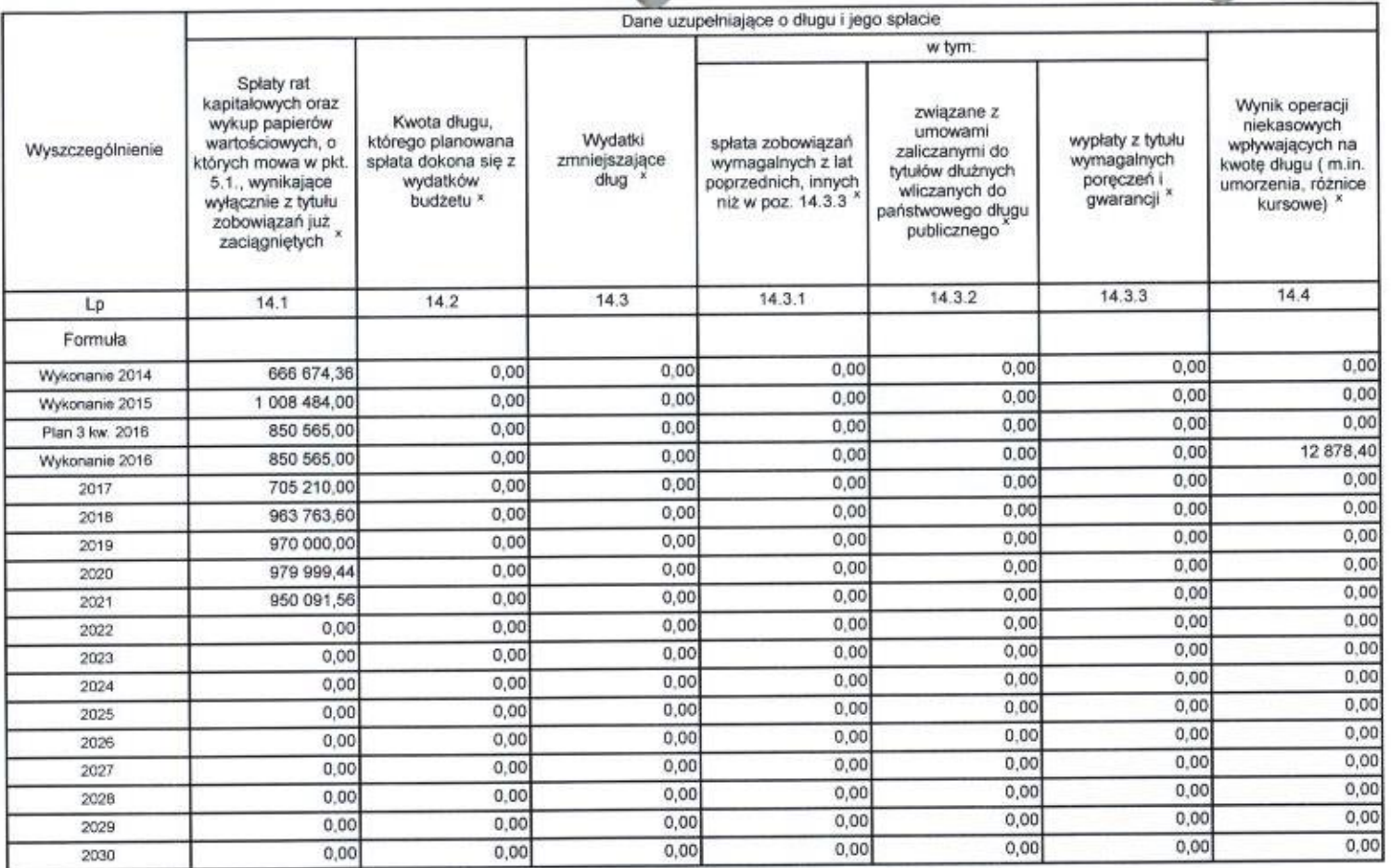

\* Informacja o spełnieniu wskaźnika spłaty zobowiązań określonego w art. 243 ustawy po uwzględnieniu zobowiązań związku współtworzonego przez jednostkę samorządu terytorialnego, oraz po uwzględnieniu ustawowych wyłączeń zostanie automatycznie wygenerowana przez aplikację wskazaną przez Ministra Finansów, o której mowa w § 4 ust. 1 rozporządzenia Ministra Finansów z dnia 10 stycznia 2013 r. w sprawie wieloletniej prognozy finansowej jednostki samorządu terytorialnego (Dz U poz 86, z późn zm ). Automatyczne wyliczenia danych na podstawie wartości historycznych i prognozowanych przez jednostkę samorządu terytorialnego dotyczą w szczególności także poz. 9.6.-9.6.1 i pozycji z sekcji nr 16.

\*\* Należy wskazać jedną z następujących podstaw prawnych: art. 240a ust. 4 / art. 240a ust. 8 / art. 240b ustawy określającą procedurę jaką objęta jest jednostka samorządu terytorialnego.

x - pozycje oznaczone symbolem x sporządza się na okres, na który zaciągnięto oraz planuje się zaciągnąć zobowiązania dłużne (prognoza kwoty długu). Okres ten nie podlega wydłużeniu w sytuacji planowania wydatków z tytułu niewymagalnych poręczeń i gwarancji. W przypadku planowania wydatków z tytułu niewymagalnych poreczeń i gwarancji w okresie dłuższym niż okres, na który zaciągnięto oraz planuje się zaciągnąć zobowiązania dłużne. informację o wydatkach z tytułu niewymagalnych poręczeń i gwarancji, wykraczających poza wspomniany okres, należy zamieścić w objaśnieniach do wieloletniej prognozy finansowej. W przypadku, gdy kwoty wydatków wynikające z limitów wydatków na przedsięwzięcia wykraczają poza okres prognozy kwoty długu to pozycje oznaczone symbolem "x" sporządza się do ostatniego roku, na który ustalono limit wydatków na realizację przedsięwzięć.

16) Pozycje sekcji 15 są wykazywane wyłącznie przez jednostki samorządu terytorialnego emitujące obligacje przychodowe.

17) Pozycje sekcji 16 wykazują wyłącznie jednostki objęte procedurą wynikającą z art. 240a lub art. 240b ustawy

mer Kirghal Watcherh Josinsh.